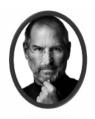

# COMPUTING 8.3

| Variables      | A space inside the computer's memory that stores a single piece of data                                              |
|----------------|----------------------------------------------------------------------------------------------------|
| Output         | This is what is displayed from the algorithm using the word 'print'.                                                 |
| Chatbot        | A computer program designed to simulate conversation with human users.                                               |
| Selection      | This is used to let the use select and option within the algorithm. This is normally written with IF, ELIF and ELSE. |
| Validation     | This is where information is checked within an algorithm.                                                            |
| Debugging      | This is the act of finding and fixing errors within the code, so it runs smoothly.                                   |
| Error Trapping | Error trapping is used during a selection in case a user inputs data incorrectly.                                    |
| Iteration      | This is the process of repeating steps - looping a piece of code.                                                    |

### Chatbot Example

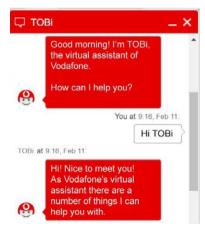

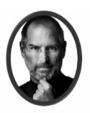

## COMPUTING

8.3

#### Selection Statement

```
if Option == "a":
    print ("You have selected A. Child Absence")
elif Option == 'b':
    print ("You have selected B. Speak to AL")
else:
    print ("Try again")
    Option()
```

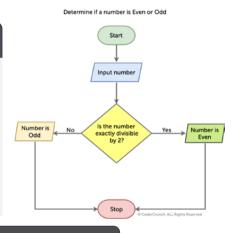

#### Iteration

while score < 10: print("goal!")

#### Variable

Name = input()

#### Print Statement

print ("Hello")

#### Subroutine

def ChapterOne():